TECHNICKÁ UNIVERZITA V LIBERCI Fakulta mechatroniky, informatiky a mezioborových studií

Verze 2017-2024/04

## **Kombinační obvody**

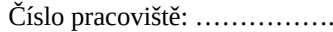

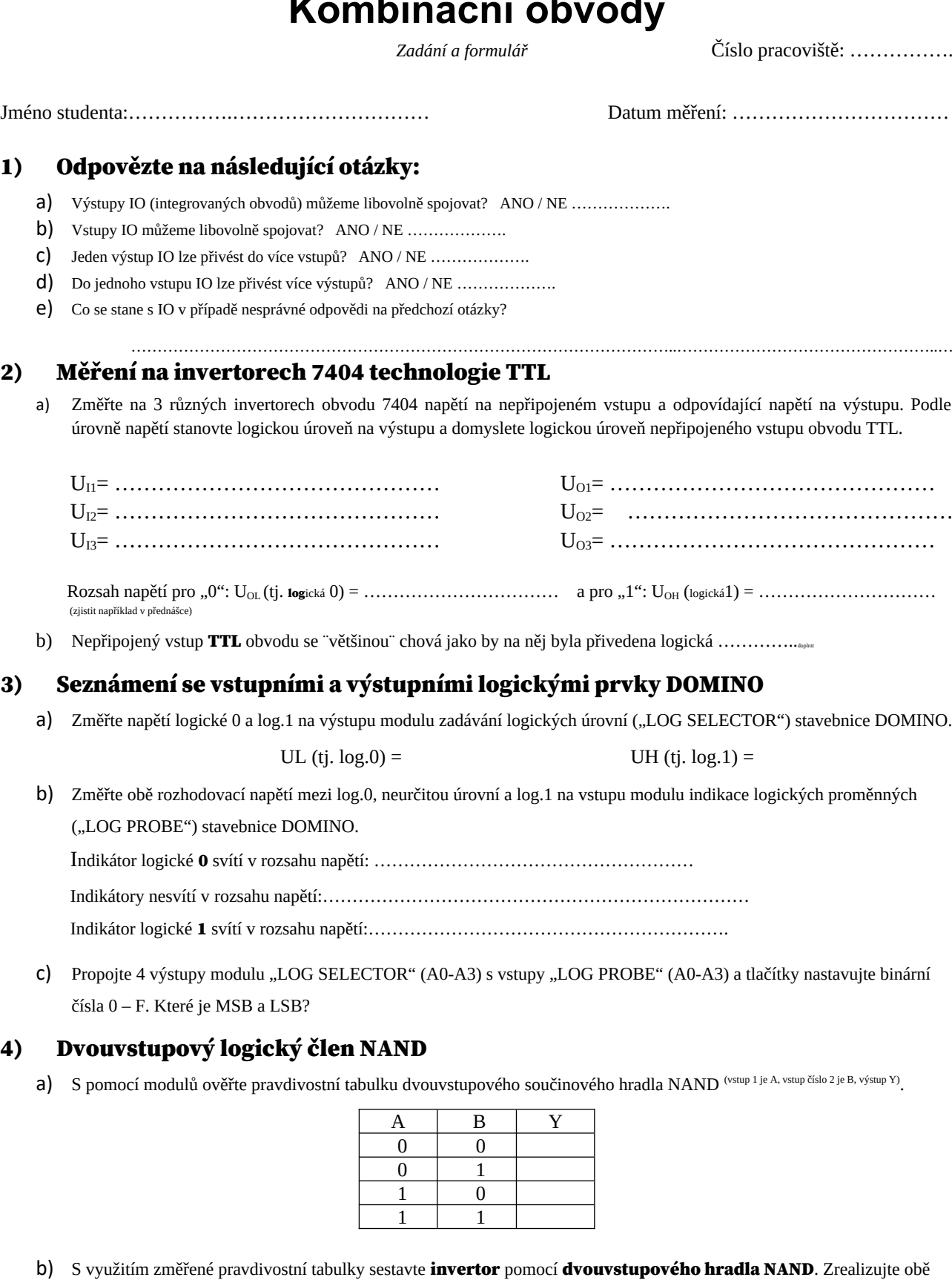

- možnosti řešení. Nakreslete schéma zapojení.
- c) Pomocí dvouvstupových součinových hradel NAND realizujte funkci logického součtu **Y = A + B**. Popište řešení a nakreslete schéma zapojení a pravdivostní tabulku.

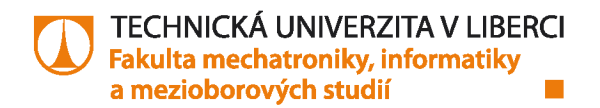

## 5) Řešení kombinační úlohy pomocí hradel NAND, multiplexeru a dekodéru

## a) Vytvoření pravdivostní tabulky

Je zadána kombinační úloha se čtyřmi vstupy (A3-A0) a jedním výstupem (Y). Do slepé pravdivostní tabulky doplňte všechny možné kombinace vstupů. Hodnotu výstupu pro jednotlivé kombinace vstupů naleznete v slovním zadání v poznámkách na konci zadání, každé pracoviště bude mít jinou výstupní funkci Y.

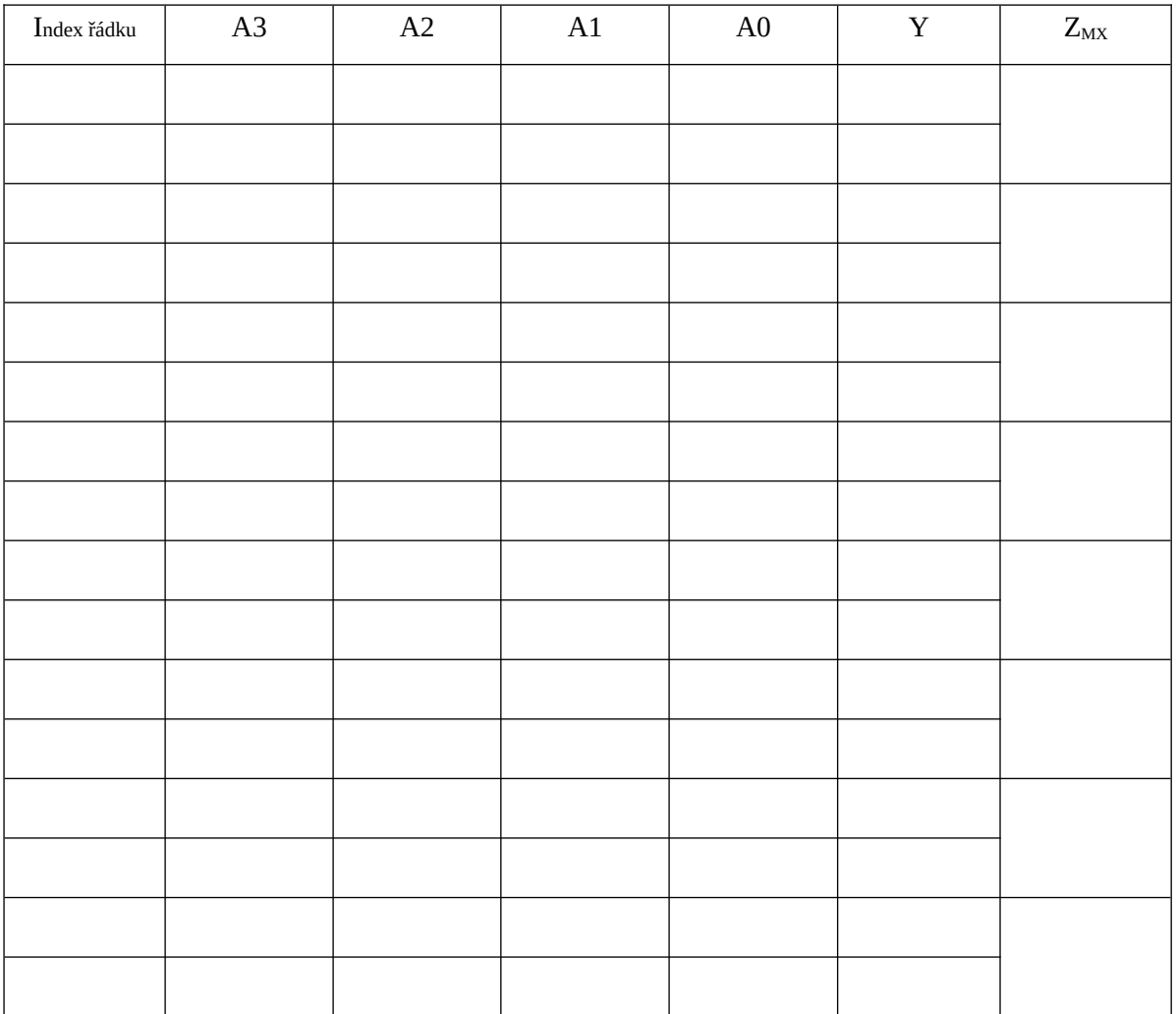

**b) Realizace úlohy pomocí hradel NAND:** Napište neminimalizovanou funkci Y z pravdivostní tabulky:

Pomocí minimalizačního SW funkci Y minimalizujte:

…………………………………………………………………………………………………………………… [http://tma.main.jp/logic/index\\_en.html](http://tma.main.jp/logic/index_en.html) <http://www.32x8.com/var4.html>

……………………………………………………………………………………………………………………

Pomocí de-Morganova pravidla převeďte funkci Y pouze na součiny:

…………………………………………………………………………………………………………………… c) Realizace úlohy pomocí dekodéru: Funkci Y realizujte pomocí dekodéru. K dispozici je pouze 8-vstupové hradlo NAND. Pokud má funkce Y více než 8 jedniček v pravdivostní tabulce, řešte úlohu negovanou (inverzní), kterou nakonec znegujete na Y.

d) Realizace úlohy pomocí multiplexeru: Funkci Y realizujte pomocí tří-vstupého multiplexeru. Využijte substituci  $Z_{\text{MX}}$ .

Nakreslete schémata zapojení minimalizované funkce pomocí hradel NAND, MX a dekodéru.

TECHNICKÁ UNIVERZITA V LIBERCI | Fakulta mechatroniky, informatiky a mezioborových studií | Studentská 1402/2 | 461 17 Liberec 1

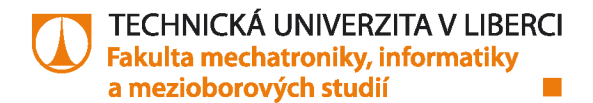

## Poznámky

Seznam úloh dle pracovišť:

Pracoviště 1. Číslicový komparátor Navrhněte číslicový komparátor dvou nezáporných 2-bitových čísel A a B, jehož výstup dává log.1 při B > A.

Pracoviště 2. Hlídání hodnoty čísel

Navrhněte zapojení logického obvodu, indikujícího alarm podle výstupu 4-bitového A/D převodníku jednak při poklesu měřené veličiny pod hodnotu 5, jednak při zvýšení nad hodnotu 12.

Pracoviště 3. Indikace prvočísla Navrhněte zapojení logického obvodu, indikujícího prvočíslo mezi 4-bitovými binárními čísly.

Pracoviště 4. Vyhodnocování počtu "jedniček" Navrhněte zapojení logického obvodu realizující takovou funkci 4 proměnných, které nastaví funkční hodnotu  $Y = 1$ , jestliže polovina nebo ještě méně vstupů má hodnotu 1.

Pracoviště 5. Vyhodnocení BCD kódu Navrhněte zapojení logického obvodu, indikujícího 4-bitové slovo, které není BCD kódem (t.j. není číslem 0 až 9).

Pracoviště 6. Komparátor čísel Navrhněte číslicový komparátor dvou nezáporných dvoubitových čísel A a B (vstupy A1, A0, B1, B0); výstup komparátoru Y je " $1$ " jestliže A>B.

Pracoviště 7. Hlídání hodnoty čísel

Navrhněte zapojení logického obvodu, indikujícího alarm podle výstupu 4-bitového unipolárního A/D převodníku jednak při poklesu měřené veličiny pod hodnotu 4, jednak při zvýšení nad hodnotu 13.

Pracoviště 8. Porovnání dvou dvoubitových čísel

Navrhněte číslicový obvod, který bude porovnávat dvě nezáporná dvoubitová čísla A a B (vstupy A1, A0, B1, B0); výstup komparátoru F je "1" jestliže A<B.

Poznámka:

Optimalizační SW nakreslí schéma zapojení, ale jsou tam členy AND a OR. Lze je nahradit paritně značkou NAND a schéma je připraveno k zapojení.